#### SOUTH EASTERN UNIVERSITY OF SRI LANKA

# FIRST YEAR EXAMINATIONS IN BUSINESS ADMINISTRATION / COMMERCE (EXTERNAL) - 2008/2009 HELD IN APRIL 2009

# **BBA/COM 12 (I) - COMPUTER LITERACY AND BASIC APPLICATIONS - I**

எல்லா வினாக்களுக்கும் விடை தருக.

நேரம் : 02 மணித்தியாலங்கள்

- $01.$ சரியான விடையினைத் தெரிவுசெய்க.
	- (a) நவீன கணனிகளின் முக்கிய அம்சங்கள் தொடர்பாக Charles Babbage இனால் உருவாக்கப்பட்டது பின்வருவனவற்றுள் எது?
		- i. Analytic engine
		- ii. Analytic computer
		- iii. Different engine
		- iv. Tabulating Machine
	- (b) பின்வருவனவற்றுள் எது ஒரு Operating System அல்லாதது?
		- i. MVS
		- ii. PS2
		- iii. Unix
		- iv. Linux
	- (c) பாதீட்டு எதிர்வுகூறலைத் தயாரிப்பதற்காக எவ்வகையான மென்பொருளைப் பயன்படுத்துவீர்?
		- i. Word processing
		- ii. Database
		- iii. Presentation
		- iv. Spreadsheet
	- (d) பின்வருவனவற்றுள் எதனை upgrade செய்வதன் மூலம் உமது கணனியின் செயற்பாட்டில் அதிக செயற்திறன் காணப்படும்.
		- i. Adding more RAM
		- ii. Reducing the peripheral devices
		- iii. Adding a network card
		- iv. Fitting a second hard disk

(e) உமது கணனியின் File System இனை எவ்வகையான மென்பொருள் கட்டுப்படுத்துகின்றது?

- i. GUI
- ii. Network software
- iii. Operating system software
- iv. Application software
- (f) பின்வருவனவற்றுள் எது மிகச்சிறிய கணனி சேமிப்பு அலகு ஆகும்?
	- i. Byte
	- ii. Bit
	- iii. Kilobit
	- iv. Megabyte

Page 1 of 4

- (g) எவ்வகையான மென்பொருள் சாவதேச வலைப்பின்னல் (Internet) தொடா்பினை மேற்கொள்வதற்கு பயன்படுத்தப்படுகின்றது?
	- i. Interface
	- ii. Presentation
	- iii. Browser
	- iv. System
- (h) உம்மிடம் ஒரு Modem மற்றும் தொலைபேசி இணைப்பு காணப்படுகின்றது. சர்வதேச வலைப்பின்னல் தொடா்பினை ஏற்படுத்துதவற்கு வேறு என்ன சாதனங்கள் உமக்கு தேவைப்படும்?
	- i. Browser and printer
	- ii. ISP account and printer
	- iii. ISP account and network
	- iv. Browser and ISP account
- (i) பின்வருவனவற்றுள் எது ஒரு கணனி நிகழ்ச்சித் திட்டம் தொடா்பாக விபரிக்கின்றது?
	- i. An input device
	- ii. A set of instructions
	- iii. An interactive user guide
	- iv. A help system
- (j) பின்வருவற்றுள் எக்கணனியானது பாரிய அளவிலான கூட்டுமொத்தத் தரவுகளை செய்முறைப்படுத்தப் பயன்படுத்தப்படுகின்றது?
	- i. Notebook
	- ii. Mainframe
	- iii. Mini computer
	- iv. Desktop
- (k) பின்வருவனவற்றுள் எம் முறைமையானது ஒரு நிறுவனத்திற்குள் உள்ள ஊழியா்கள் தொடர்பான தகவல்களை வழங்குவதற்குப் பயன்படுத்தப்படுகின்றது?
	- i. Internet
	- ii. Intranet
	- iii. Extranet
	- iv. Electronic mail
- (1) 178 க்கு சமனான Binary எது?
	- i. 11011011
	- ii. 10110110
	- iii. 10110010
	- iv. 10010011

(m) 127 இனுடைய Binary equivalent இன் MSB ம் LSB ம் என்னவாக இருக்கும்?

- $i. 1$  and 1
- ii.  $1$  and  $0$
- iii. 0 and 1
- iv.  $0$  and  $0$

(n) பின்வரும் உண்மை அட்டவணையினால் பிரதிநிதித்துவப்படுத்தப்படும் செயற்பாட்டினைத் தெரிவுசெய்க.

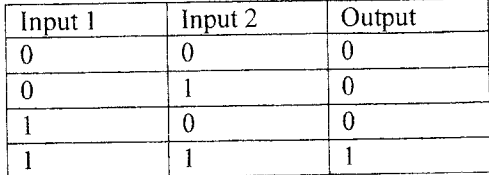

- i. OR Gate
- ii. AND Gate
- iii. NOT Gate
- iv. EXOR Gate
- (o) CPU என்பது குறித்து நிற்பது யாது?
	- i. Central Power Unit
	- ii. Computer Processing Unit
	- iii. Computer Programming Unit
	- iv. Central Processing Unit
- (p) பின்வருவனவற்றுள் எது ஒரு கணனி மொழி அல்லாதது?
	- i. ALGOL
	- ii.  $C++$
	- iii. FORTRAN
	- iv. UNIX
- (q) பின்வருவனவற்றுள் எது ஒரு நேரடி உட்செலுத்தும் சாதனம் அல்லாதது?
	- i. Keyboard
	- ii. Mouse
	- iii. Scanner
	- iv. Joystick

(r) இலக்கம்  $1A_{16}$  எதற்குச் சமனானது?

- i.  $11010_2$
- ii.  $10110_2$
- iii. 1101<sub>2</sub>
- iv.  $1110_2$

(s) Windows Operating System இனது அதிகூடிய கோப்பு பெயரின் (File Name) அளவு

- i. 128
- ii. 256
- iii. 8
- iv. 32

(t) பின்வருவனவற்றுள் எச்சாதனம் அதிகூடிய தரவுமாற்று விகிதாசாரம் கொண்டது?

- i. Hard Disk
- ii. CD
- iii. USB Pen
- iv. RAM

 $(1.5 \times 20 = 30 \text{ L} \cdot \text{m} \cdot \text{m} \cdot \text{$ Page 3 of 4

a. தகவல் தொழில்நுட்பம் எனும் பதத்தின் மூலம் நீர் விளங்கிக்கொள்வது யாது? இது எவ்வாறு கல்வி, கணக்கியல் மற்றும் வங்கி போன்ற துறைகளில் பங்களிப்புச் செய்கின்றது?

 $(08 \text{ L}$ ள்ளிகள்)

Transistor தொழில்நுட்பத்தோடு b. Integrated Circuits  $(IC)$ தொழில்நுட்பமானது மேன்மையானது. இதனுடைய நன்மை தீமைகளை பட்டியலிடுக.  $(05 \text{ L}$ ள்ளிகள்)

c. முறைமை என்றால் என்ன? கணனி ஏன் ஒரு முறைமை எனக் குறிப்பிடப்படுகின்றது?  $(04 \cup \text{orif} \cdot \text{orif} \cdot)$ 

d. கணனி முறைமையில் GUI எனும் சொற்பதத்தினால் நீர் விளங்கிக்கொள்வது யாது?  $(03$  புள்ளிகள்)

### 03.

- a. கணனி வன்பொருள் (Hardware), முறைமை மென்பொருள் (System Software), பிரயோக மென்பொருள் (Application software) என்பதனால் கருதப்படுவது யாது? ஒவ்வொன்றுக்கும் 05  $(09)$ புள்ளிகள்) உதாரணங்கள் தருக.
- $(06 \cup \text{orif} \cdot \text{orif} \cdot \text{orif})$ b. CPU இனது பிரதான தொழிற்பாடுகள் யாவை?
- c. Assembly Language என்றால் என்ன? Machine Language இலும் பார்க்க இதன் (05 புள்ளிகள்) அனுகூலங்கள் எவை?
- d. Interpreter என்றால் என்ன? இது எவ்வாறு Compiler இல் இருந்து வேறுபடுகின்றது?  $(05 \text{ L} \text{or} \text{m} \text{m} \text{m})$

#### 04.

8. கணனி வைரஸ் என்பதனால் கருதப்படுவது யாது? நீா் எவ்வாறு உமது கணனியை வைரஸ் தாக்கத்திலிருந்து பாதுகாப்பீர்?

 $(05 \text{ L}$ ள்ளிகள்)

- b. பின்வரும் பதங்களுக்கான முழுமையான வடிவத்தை எழுதுக.
	- i. SQL
	- ii. PL/I
	- iii. EPROM
	- iv. DOS
	- v. ALU

#### $(05 \cup \text{orif} \cdot \text{orif})$

c. பின்வரும் பாகங்களின் செயற்பாடுகளை சுருக்கமாக விளக்குக.

- i. Power supply Unit
- ii. Mother Board
- iii. RAM
- iv. Main Memory
- v. Virtual Memory

 $(03 X 5 = 15$  புள்ளிகள்)

 $* * *$ 

Page 4 of 4

## SOUTH EASTERN UNIVERSITY OF SRI LANKA

# FIRST YEAR EXAMINATION IN BACHELOR OF BUSINESS ADMINISTRATION / COMMERCE (EXTERNAL) - 2008/2009 HELD IN APRIL 2009

### BBA/COM 12 (I) - COMPUTER LITERACY AND BASIC APPLICATIONS - I

Answer all Questions **Answer all Questions** Time allowed: 02 Hours

- 01. Choose the correct answer
	- (a) Which of the following was conceived by Charles Babbage that embodies the key features of modem computers?
		- i. Analytic engine
		- ii. Analytic computer
		- iii. Different engine
		- iv. Tabulatine Machine
	- (b) Which of the following is not an operating system?
		- i. MVS
		- ii. PS2
		- iii. Unix
		- iv. Linux
	- (c) Which type of software would you use to prepare a budget forecast?
		- i. Word processing
		- ii. Database
		- iii. Presentation
		- iv. Spreadsheet
	- (d) Which upgrade will have the most impact on the performance of your computer?
		- i. Adding more RAM
		- ii. Reducing the peripheral devices
		- iii. Adding a network card
		- iv. Fitting a second hard disk
	- (e) What type of software controls the file system on the computer?
		- i. cul
		- ii. Network software
		- iii. Operating system software
		- iv. Application software
	- (f) Which is the srnallest unit of computer storage?
		- i. Byte
		- ii. Bit
		- iii. Kilobit
		- iv. Megabyte
- (g) Which type of software is used to access the Internet?
	- i. Interface
	- ii. Presentation
	- iii. Browser
	- iv. System
- (h) You have a modem and a telephone connection. What else do you need to connect your computer to the Intemet?
	- i. Browser and printer
	- ii. ISP account and printer
	- iii. ISP account and network
	- iv. Browser and ISP account
- (i) Which of these describes acomputer program?
	- i. An input device
	- ii. A set of instructions
	- iii. An interactive user guide
	- iv. A help system
- (j) Which type of computer is used to process large amounts of corporate data?
	- i. Notebook
	- ii. Mainframe
	- iii. Mini computer
	- iv. Desktop

(k) Which type of system is used to provide information for employees within a company?

- i. Internet
- ii. Intranet
- iii. Extranet
- iv. Electronic mail
- (l) What is the binary equivalent of 1782
	- i. ll0ll0ll
	- ii. 10110110
	- iii. 10110010
	- iv. 1001001I
- (m) What is the MSB and LSB of the binary equivalent of 127?

 $\mathcal{L}_{\text{max}}$ 

- i. 1 and 1
- ii. I and 0
- iii. 0 and I
- iv. 0 and 0

Page 2 of 4

(

(n) Select the operation represented by the following truth table

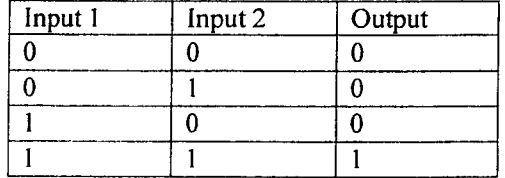

- i. OR Gate
- ii. AND Gate
- iii. NOT Gate
- iv. EXOR Gate
- (o) What does CPU stand for?
	- i. Central Power Unit
	- ii. Computer Processing Unit
	- iii. Computer Programming Unit
	- iv. Central Processing Unit

### (p) Which of the following is not a computer language?

- i. ALGOL
- ii. C++
- iii. FORTRAN
- iv. UNIX

### (q) Which of the following is not a Direct input device?

- i. Keyboard
- ii. Mouse
- iii. Scanner
- iv. Joystick

## (r) The number  $1A_{16}$

- i. 11010<sub>2</sub>
- ii.  $10110<sub>2</sub>$
- iii. 1101<sub>2</sub>
- iv.  $1110_2$

## (s) Maximum length of a file name in Windows Operating System is

- i. 128
- ii. 2s6
- iii. 8
- iv. 32

## (t) Which of the media has highest data transfer rate?

- i. Hard Disk
- ii. CD
- iii. USB Pen
- iv. RAM

 $(1.5 \times 20 = 30 \text{ Marks})$ 

Page 3 of 4

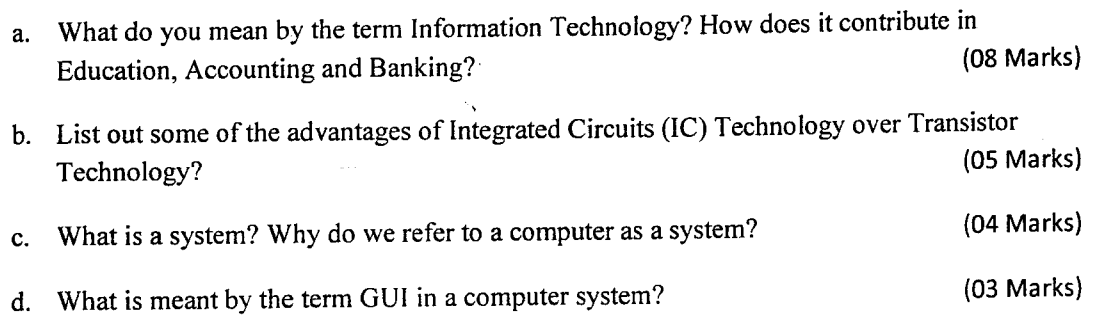

#### 03.

02.

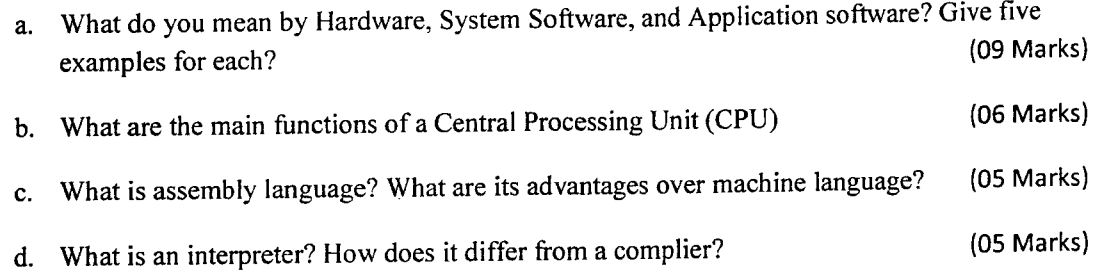

# 04.

a. What is meant by computer virus? How can you protect your computer from virus?

{05 Marks)

- b. Give the full form of the following terms
	- i. SQL
	- ii. PL/l
	- iii. EPROM
	- iv. DOS
	- v. ALU

(05 Marks)

c. Briefly explain the functions of the following components

 $***$ 

- i. Power supply Unit
- ii. Mother Board
- iii. RAM
- iv. Main Memory
- v. Virtual Memory

(03X5=15Marks)

I